- Previous Lecture:
  - Branching
  - Logical operators and values
- Today's Lecture:
  - Iteration using for
  - Introduce while
- Announcement
  - Register your clicker!
  - Adhere to the Code of Academic Integrity

```
Question

A stick of unit length is split into two pieces.
The breakpoint is randomly selected. On average, how long is the shorter piece?

Physical experiment?
Thought experiment? → analysis
Computational experiment! → simulation
```

```
Repeat n times

% one trial of the experiment breakPt= rand(1); shortPiece= min(breakPt, 1-breakPt);

Take average

Print result
```

```
Pattern for doing something n times

n=____
for k= 1:n

% code to do
% that something

end

Definite iteration

Definite iteration
```

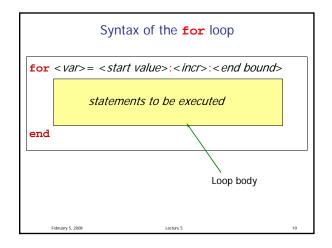

Lecture slides 1

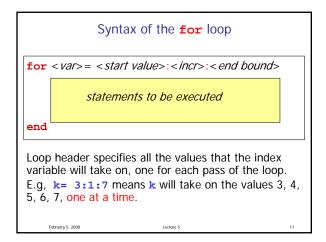

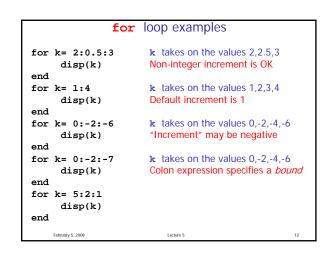

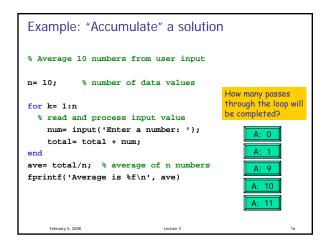

## Important Features of Iteration A task can be accomplished if some steps are repeated; these steps form the loop body Need a starting point Need to know when to stop Need to keep track of (and measure) progress

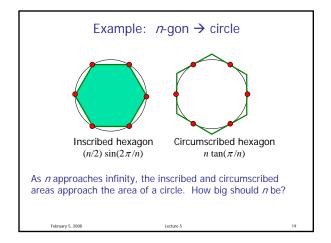

converge

First, itemize the tasks:

- define how close is close enough

- select an initial n

- calculate innerA, outerA for current n

- diff= outerA - innerA

- close enough?

- if not, increase n, repeat above tasks

Find *n* such that **outerA** and **innerA** 

Lecture slides 2